# ICT IN THE D I G I TA L M A R K E T I N G

Mutia Delina

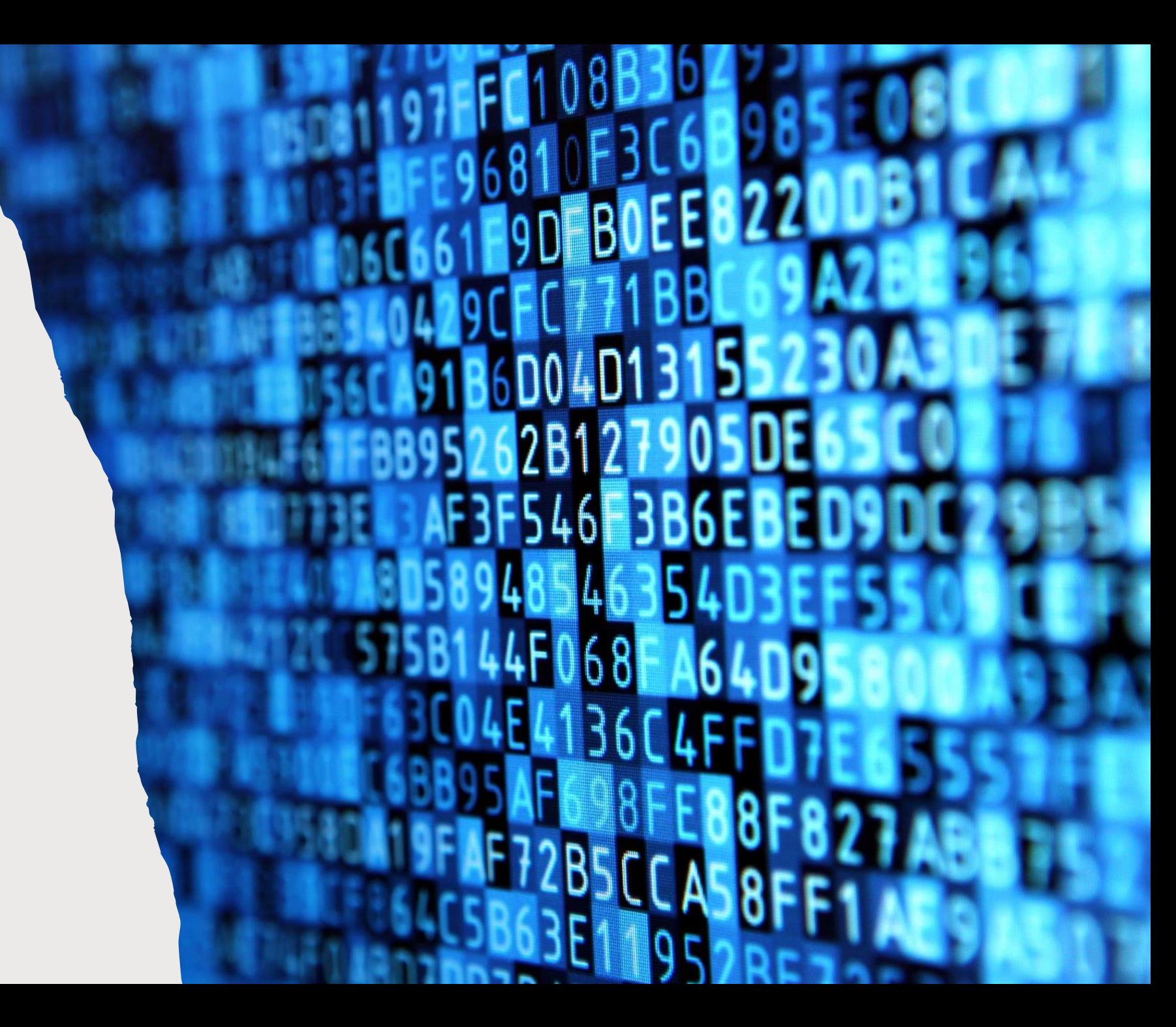

# ICT TOOLS

- Radio
- Television
- Internet
- Email
- Computer
- Mobile phone (HP)
- Hardware
- Software
- other communication technologies.

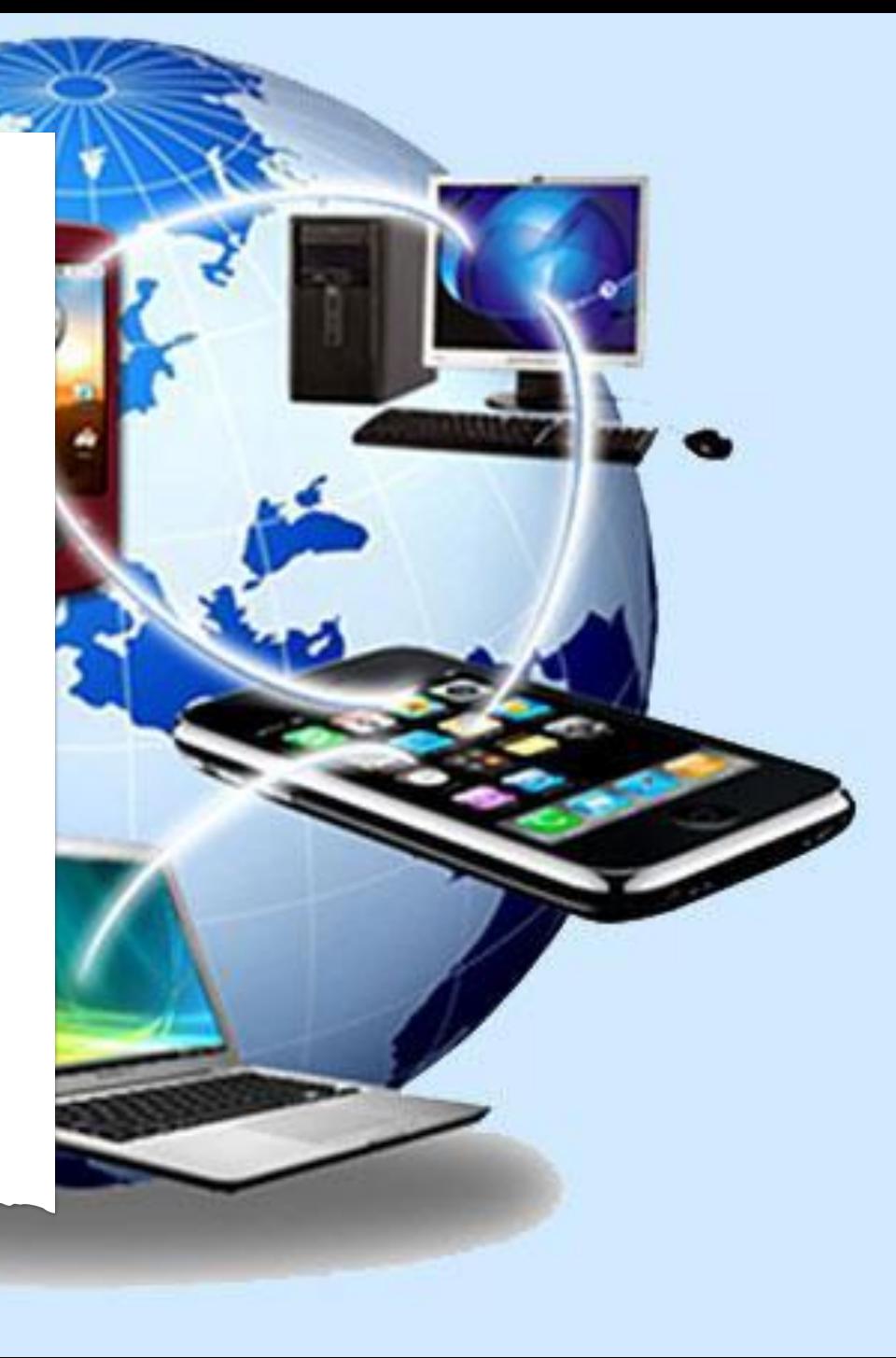

### ICT AND DIGITAL MARKETING

• Solusi memasarkan produk (Website, Market Place, Media Sosial)

**CARD** 

**3234 SLW 32** 

• Perluasan pasar/promosi tanpa batas ruang dan waktu

ING ONLINE

J.

• Peralihan dari pasar tradisional menjadi jual beli online (online shopping)

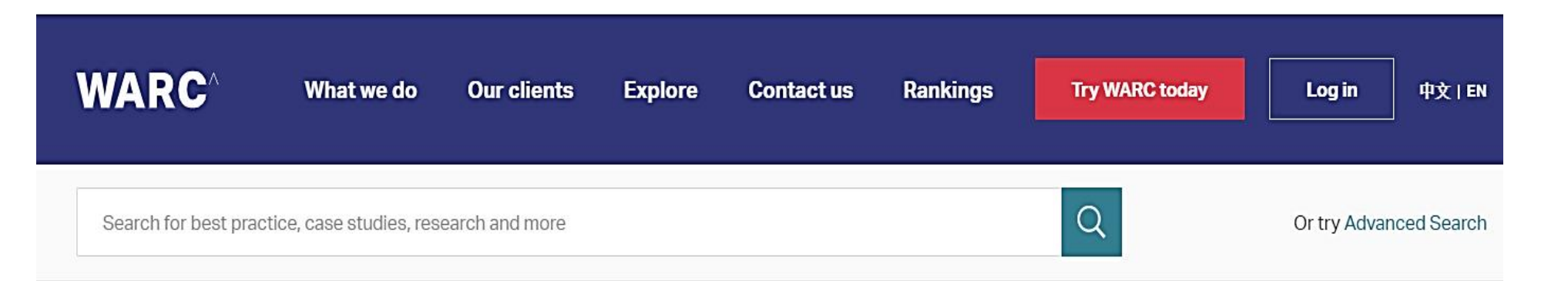

# O N L I N E

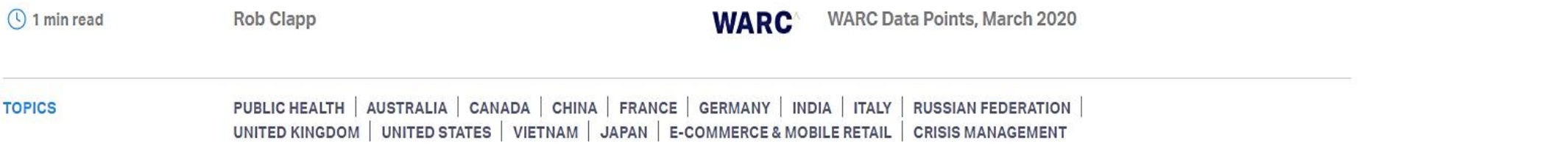

The novel coronavirus (COVID-19) outbreak has pushed more consumers to shift their shopping habits online, according to the latest research from Ipsos. In II of the 12 markets surveyed, consumers said they were more frequently purchasing products online that they would normally buy in-store.

The largest increase in e-commerce shopping is in Vietnam, where 57% of consumers are more frequently shifting their purchasing online. India  $(55\%)$ , China  $(50\%)$  and Italy  $(31\%)$  also see strong increases.

Germany is the only market where online shopping has become less common, with just 12% of consumers saying they are buying online more frequently. This compares to 15% who said less frequently.

[www.warc.com](http://www.warc.com/)

WARC brings together marketing information.

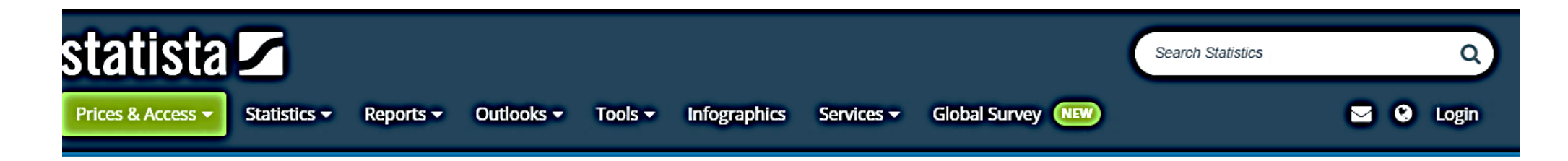

Health & Pharmaceuticals > State of Health

Have you deliberately purchased any of these products or services online instead of offline because of the COVID-19 / coronavirus pandemic?

(as of May 12, 2020)

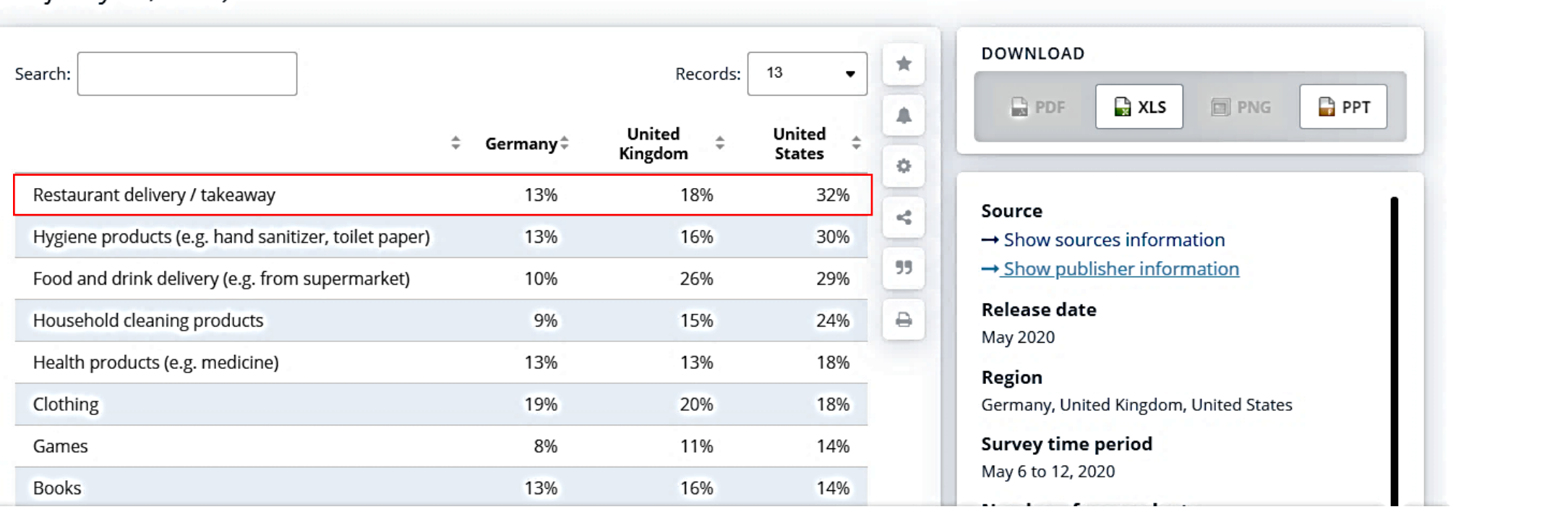

#### [www.statista.com](http://www.statista.com/)

Statista is a provider of market and consumer data.

#### Pelaku UMKM Harus Bisa Manfaatkan Digital Marketing Di tengah Pandemic Corona

Penulis Timotius Aprianto - 13/04/2020

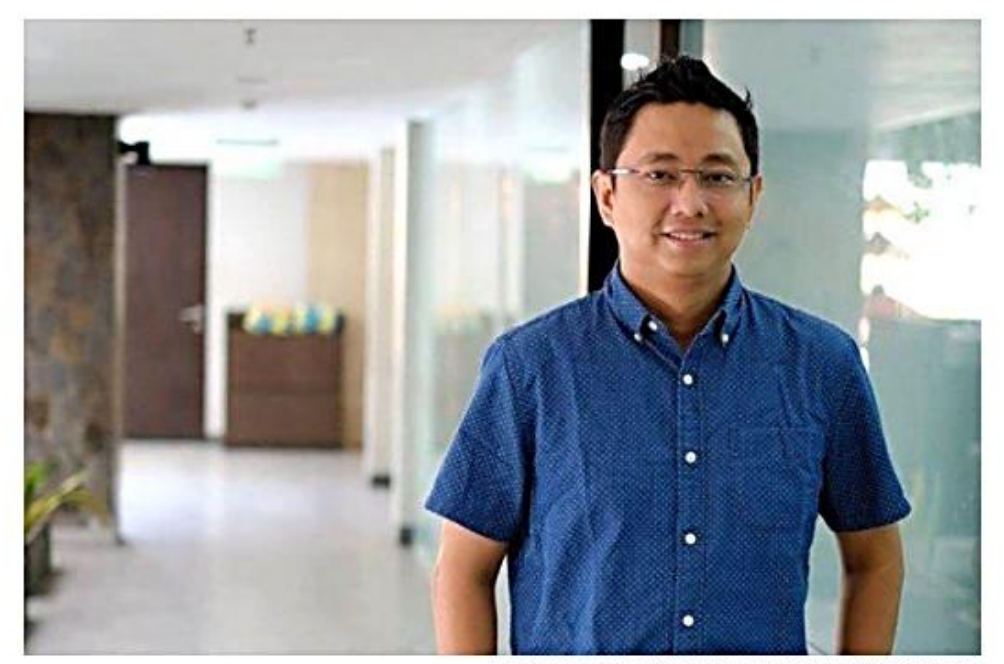

Privo Suvono, Ketua Asosiasi Penvelenggara Jasa Internet Indonesia (APJII).

Semarang, Idola 92,6 FM - Pelaku usaha mikro kecil menengah (UMKM) di Jawa Tengah harus bisa memanfaatkan penjualan secara online, untuk meningkatkan pendapatan mereka di tengan pendemic Virus Corona. Hal ini karena banyak masyarakat saat ini beralih ke marketplace seiring dengan himbauan pemerintah untuk melakukan social distancing.

Ketua Asosiasi Penyelenggara Jasa Internet Indonesia (APJII), Priyo Suyono mencatat, saat ini traffic untuk marketplace mengalami peningkatan antara 20-30 persen sejak pandemic Virus Corona melanda Indonesia. Beberapa yang meningkat diantaranya training online, learning online dan shopping online.

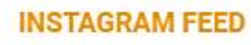

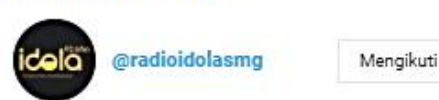

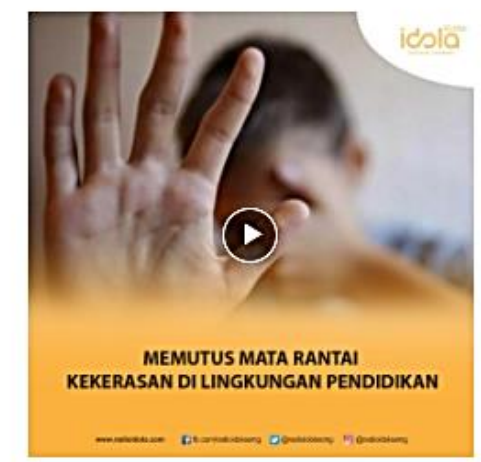

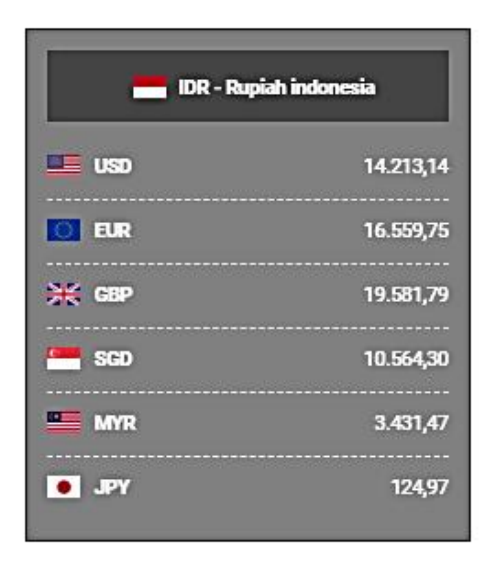

AT ADV 1.

#### 1ttps://www.radioidola.com/

## D I G I TA L M A R K E T I N G

- Market Place
- Media Sosial
- Website

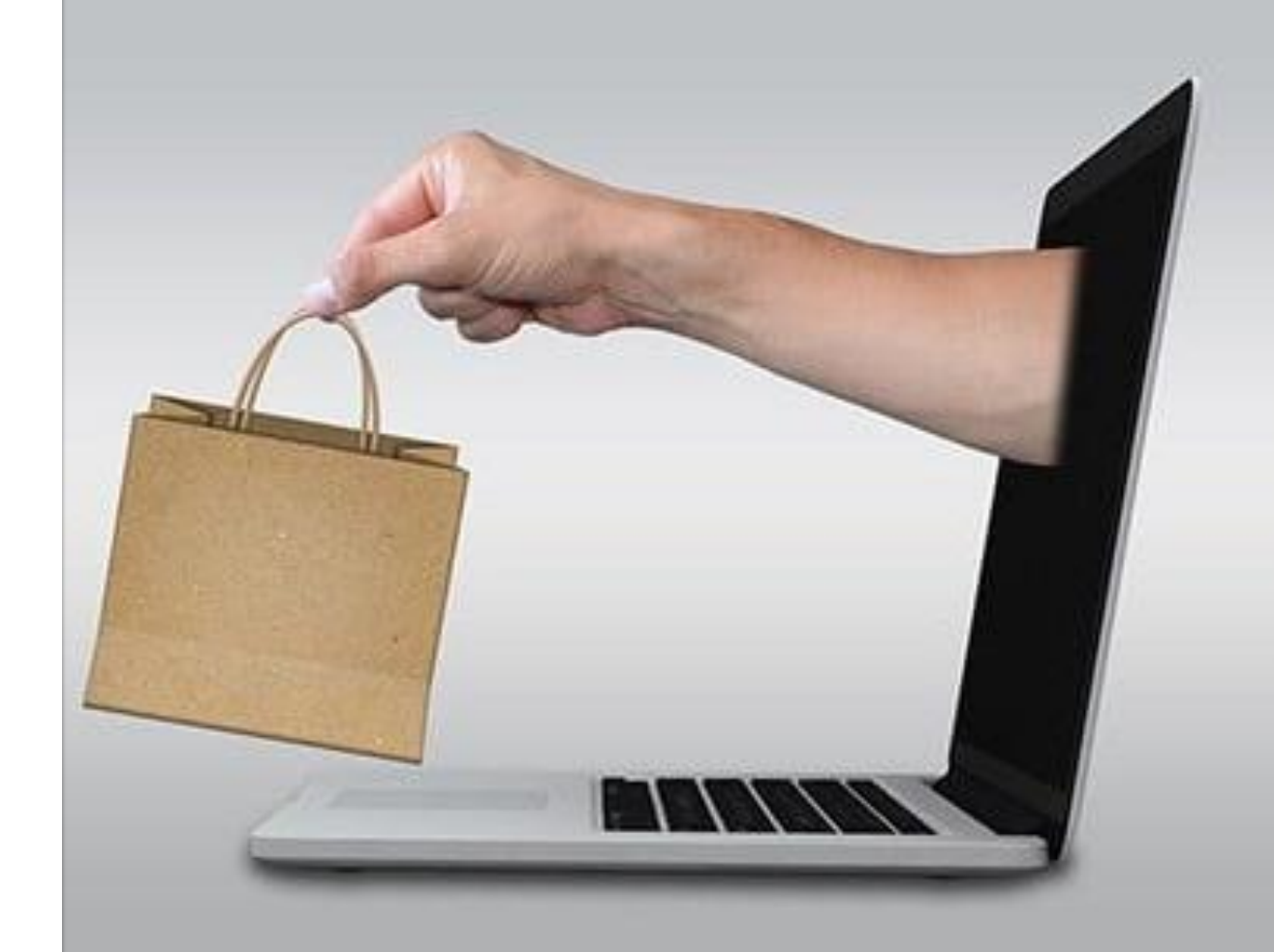

### M A RK E T P L A C E

Platform perantara penjual dan pembeli dalam melakukan proses transaksi produk secara online.

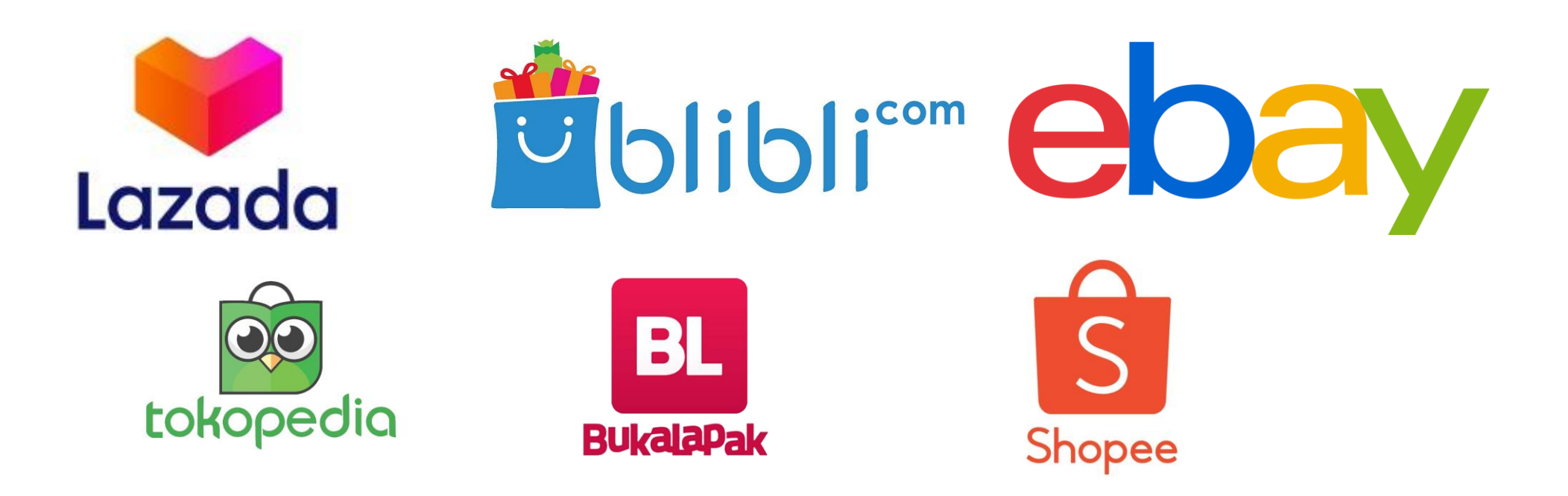

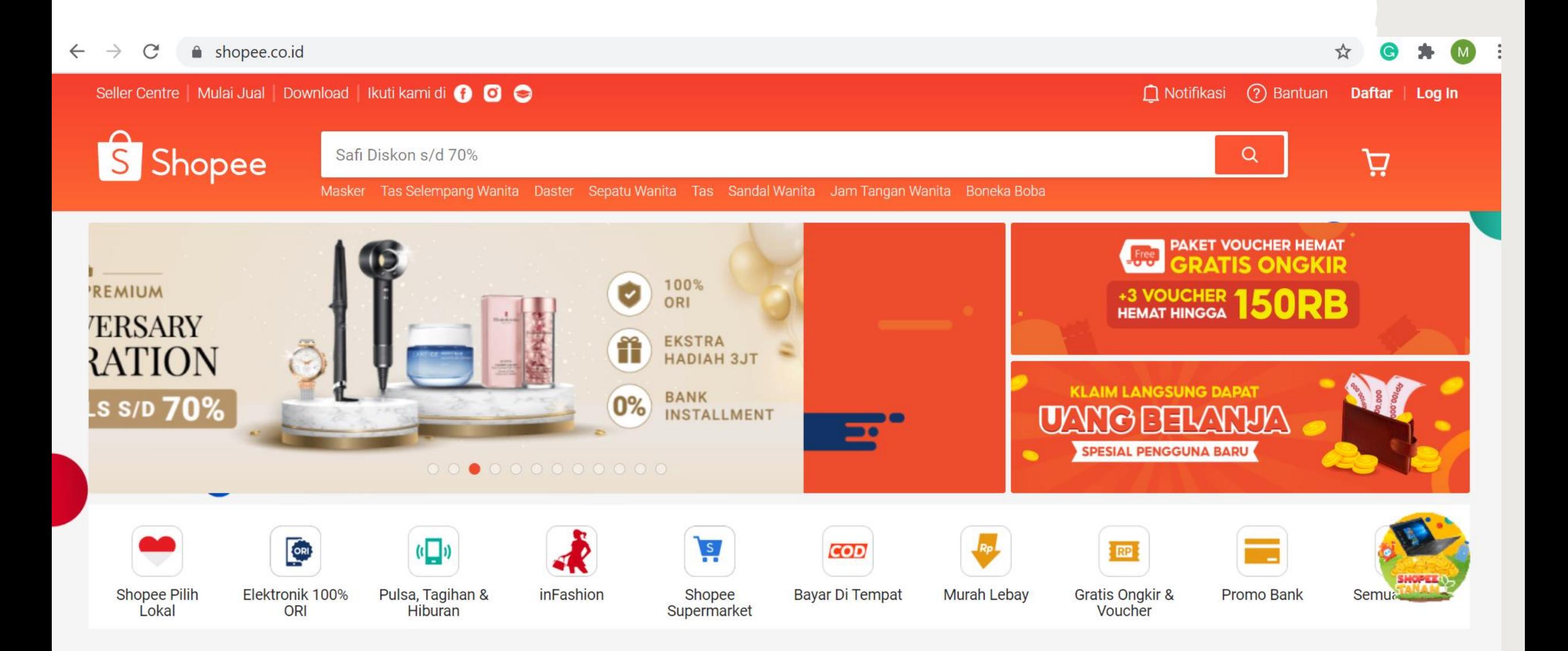

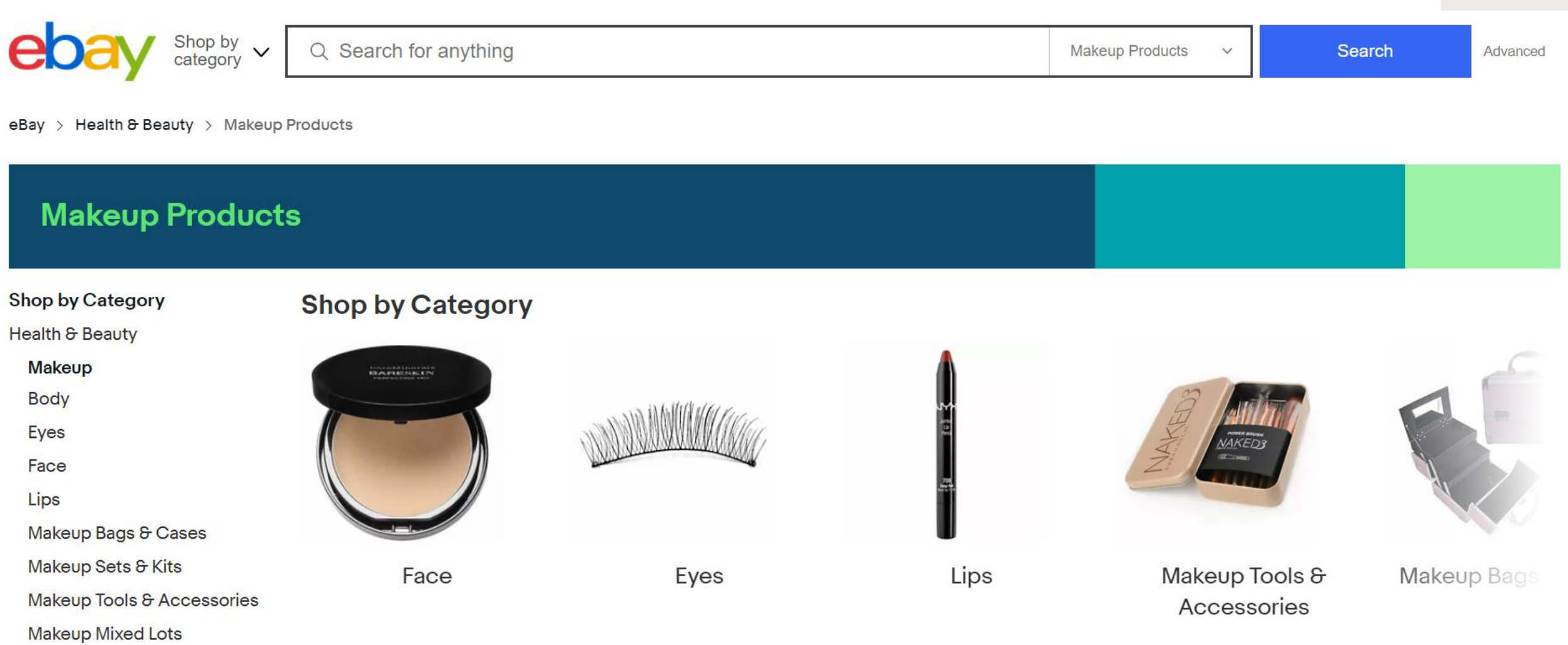

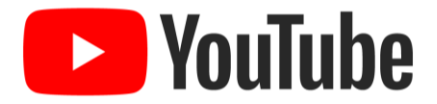

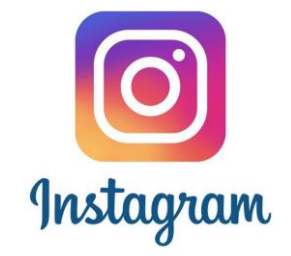

## M E D I A S O C I A L

Media sosial memudahkan penggunanya untuk melakukan interaksi sosial secara online.

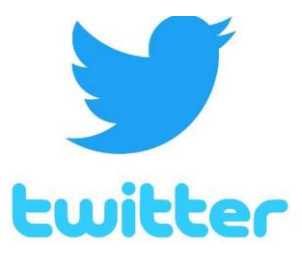

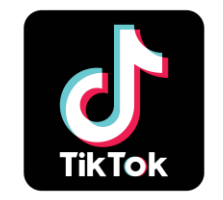

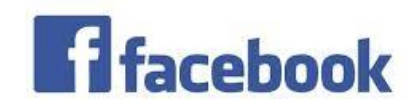

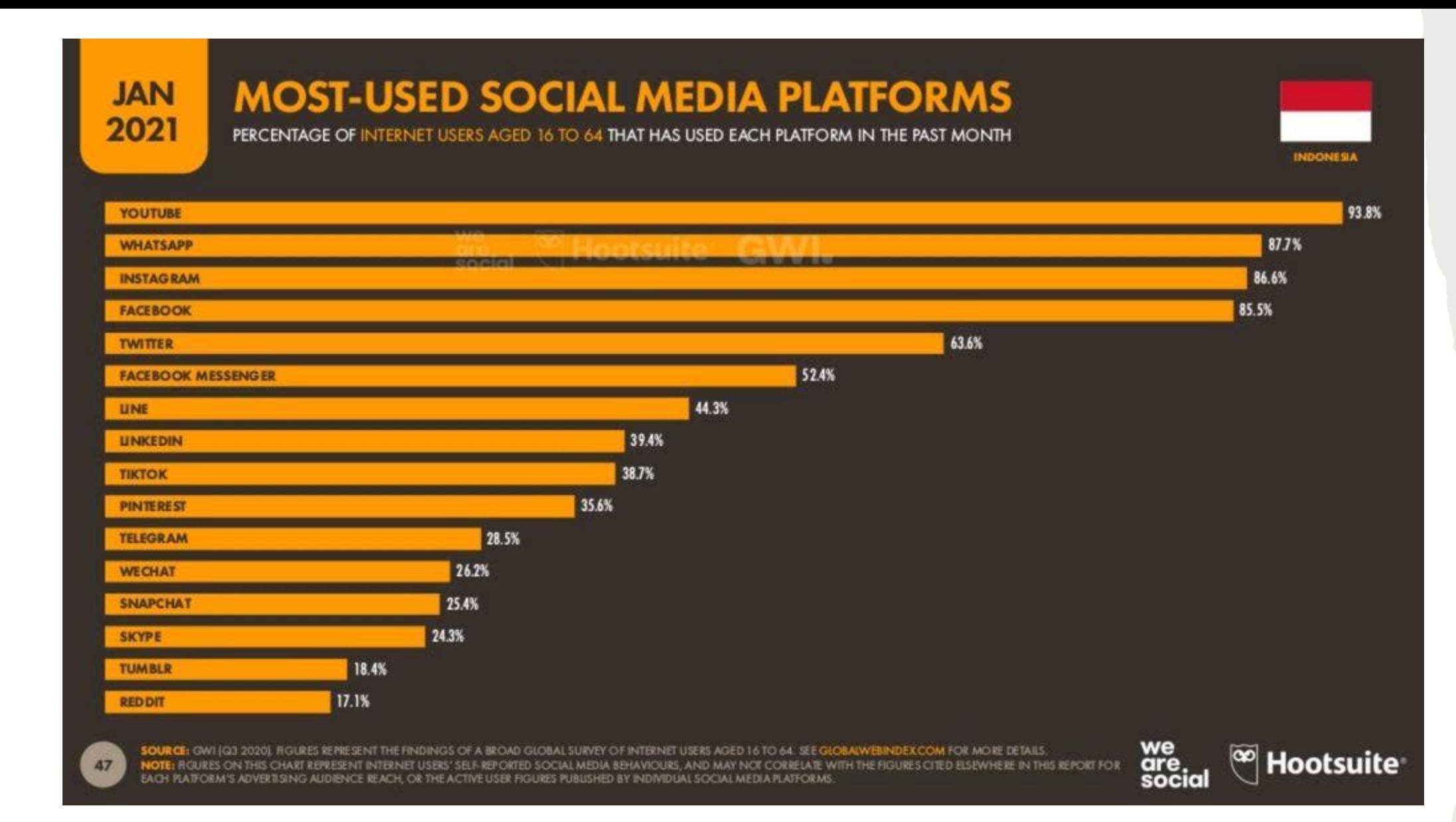

https://wearesocial.com/uk/ We are social is a creative agency.

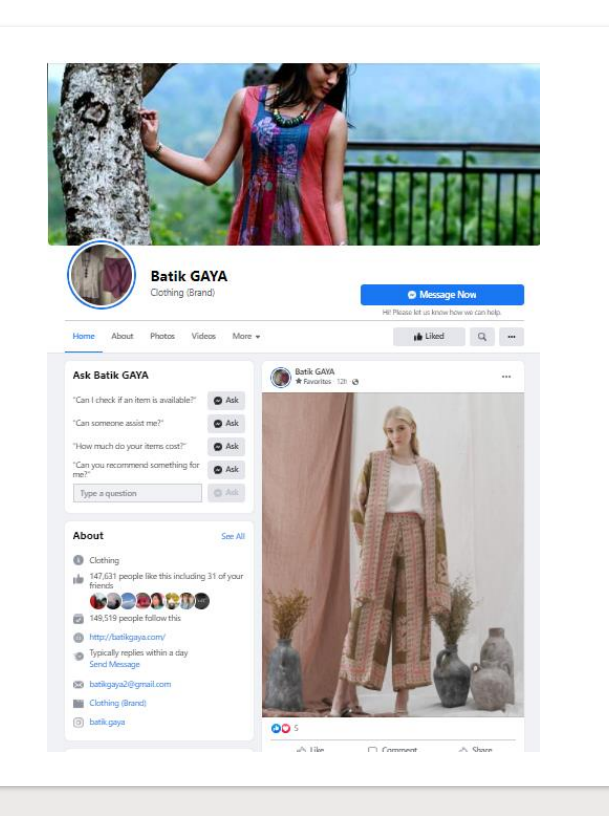

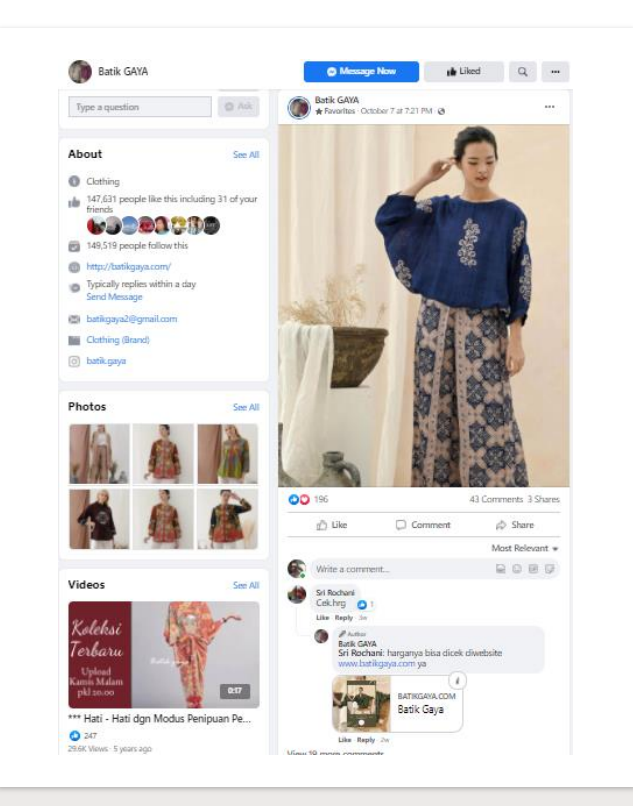

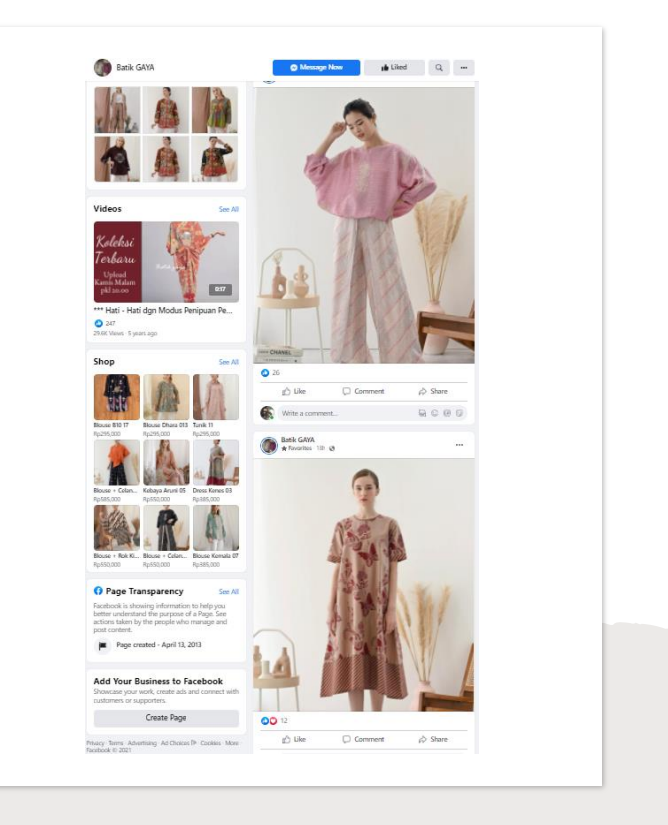

### FACEBOOK

### I N S TA G R A M

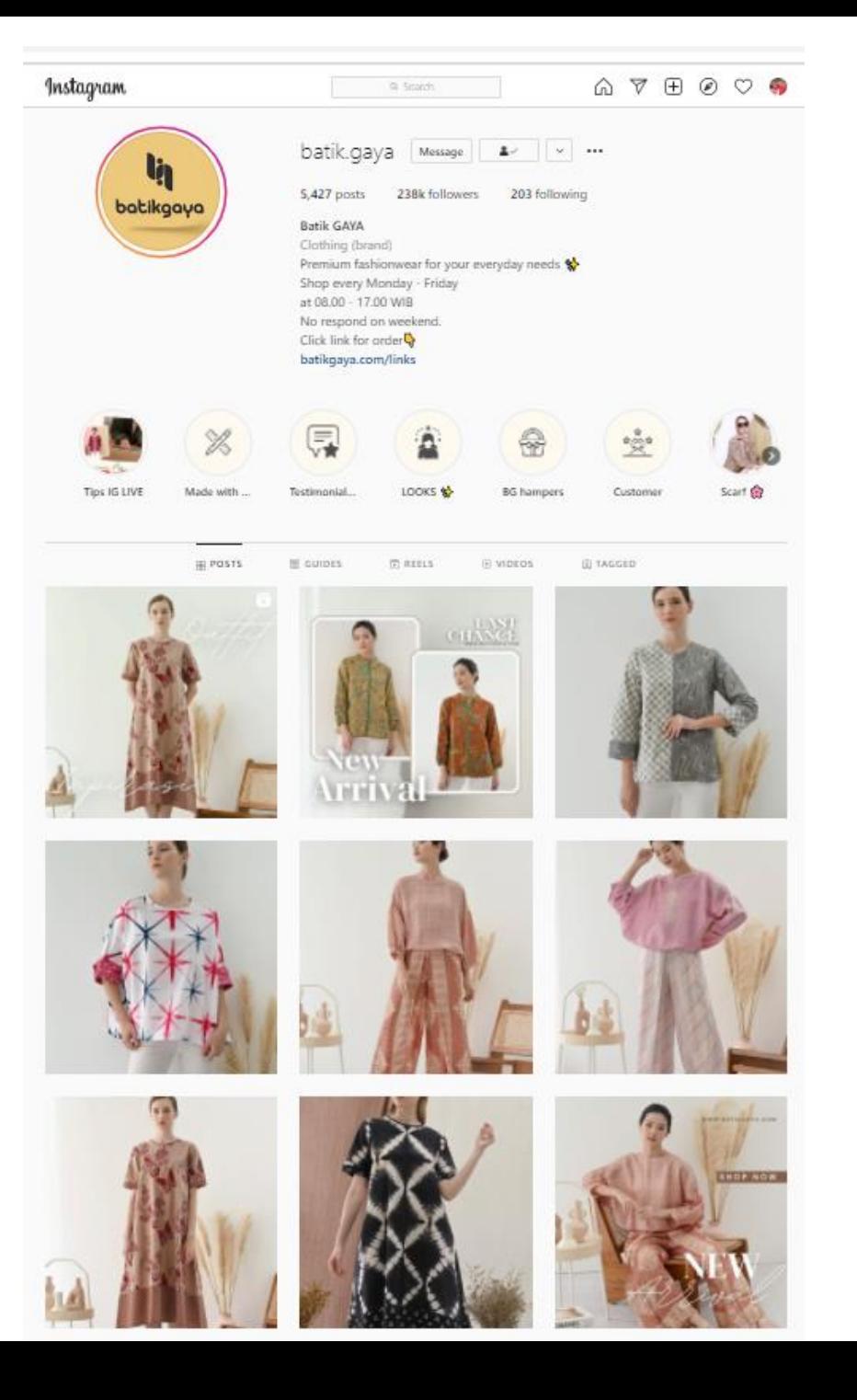

### FUNGSI MEDIA SOCIAL DALAM BISNIS

- Memperluas jaringan dan peluang bisnis
- Meningkatkan popularitas produk
- Mendapatkan pelanggan baru dengan market yang lebih luas
- Feedback dilakukan secara tepat dan cepat
- Meningkatkan pengunjung website dan peringkat di mesin pencarian
- Menjaga hubungan baik dan kepuasan pelanggan

## **KONTEN**

#### Soft selling

- Pendekatan yang lebih halus
- Calon pelanggan tidak merasa ditawari produk.
- Calon pelanggan memahami produk
- Memancing rasa penasaran calon pelanggan

### Hard selling

- Lugas
- Fokus pada promosi produk

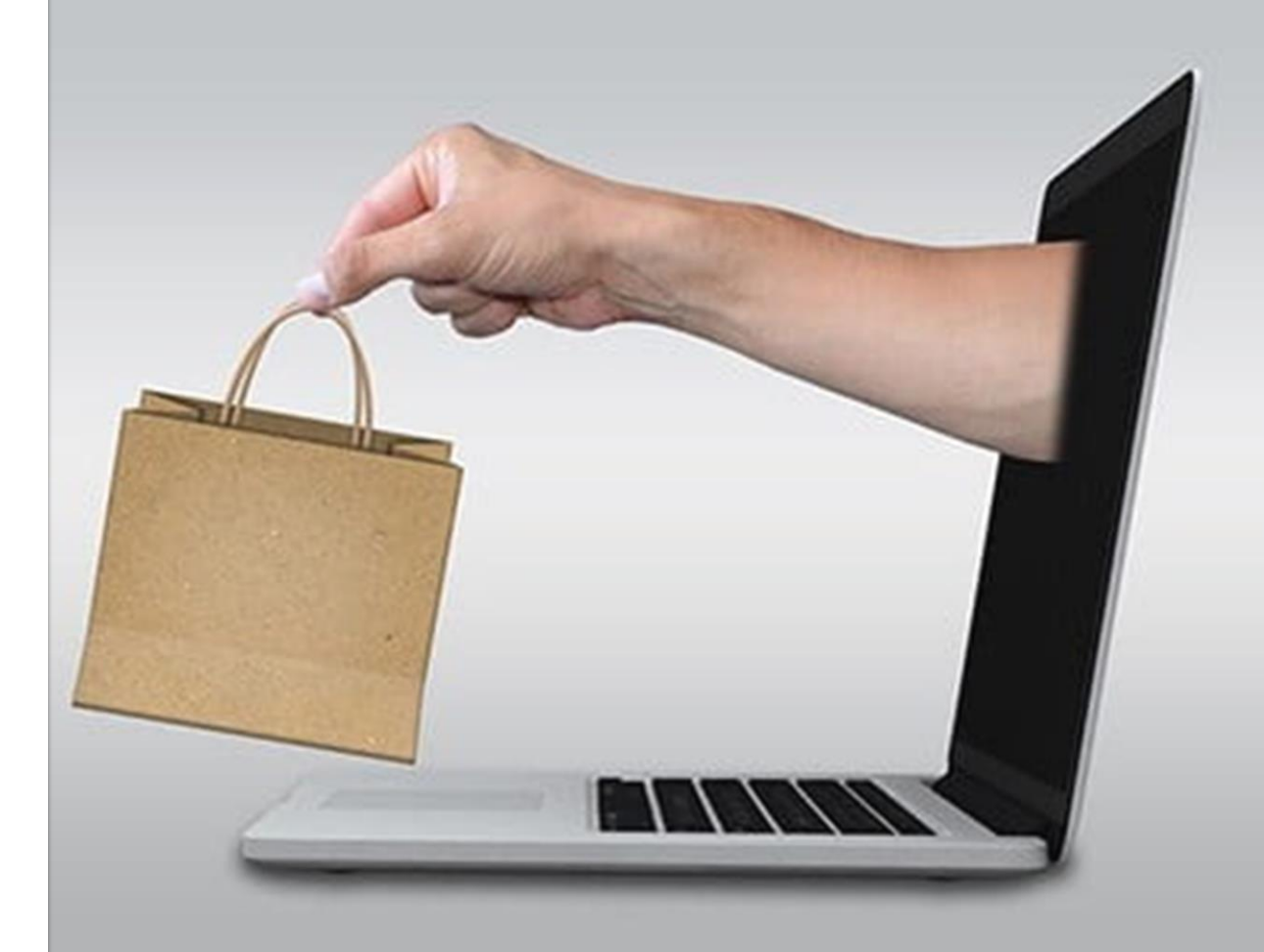

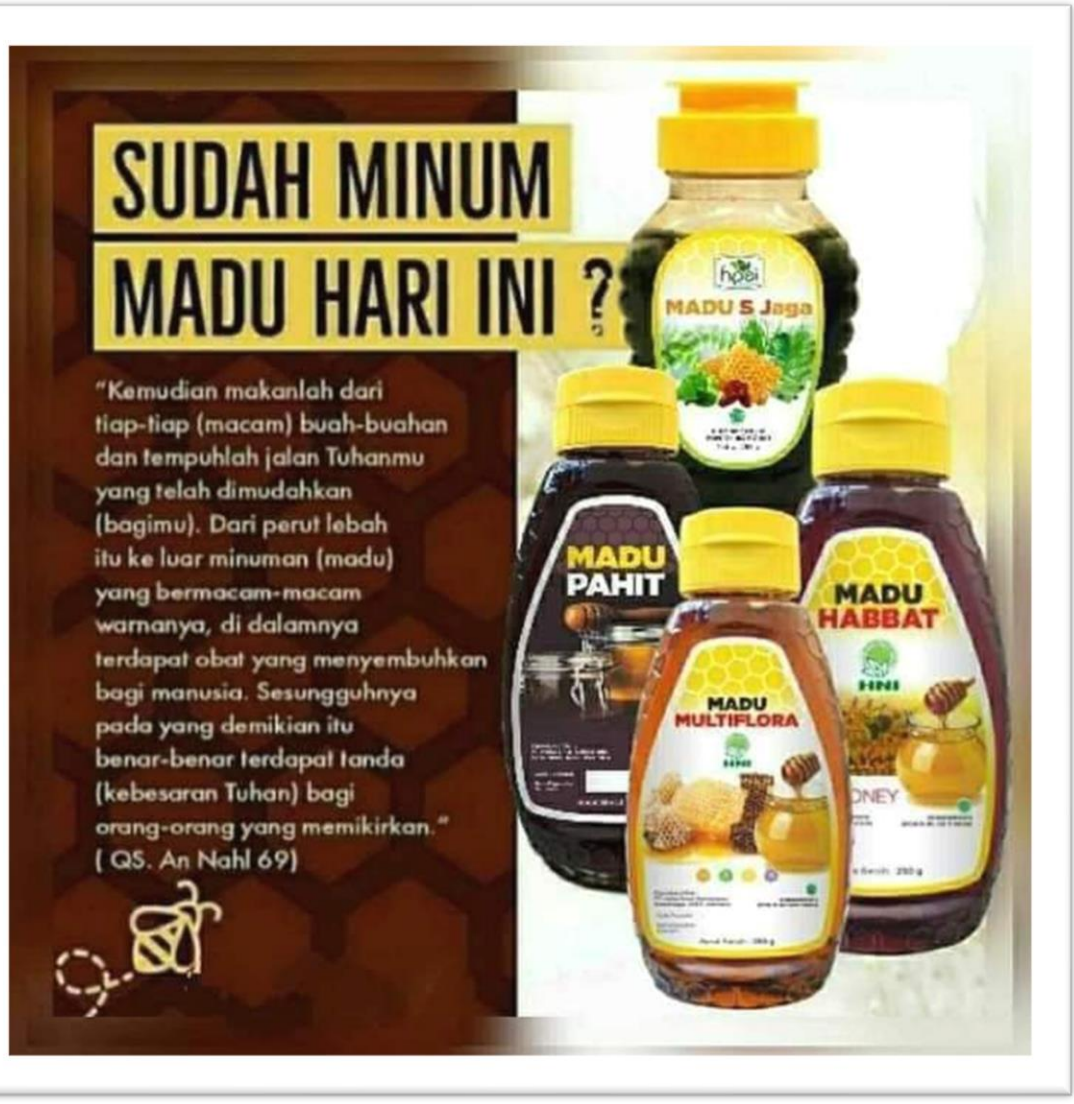

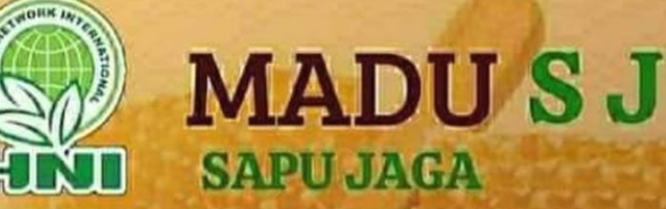

Madu S Jaga mengandung Bahan-bahan terpilih dari alam yang sangat bermanfaat untuk tubuh. Madu S Jaga merupakan Produk yang diracik secara Khusus dari Madu, Sari kurma murni, Spirulina, Pegagan, Ilalang, Sambiloto dan Daun Sirsak dengan Komposisinya yang tepat.

#### Manfaat & kegunaanya:

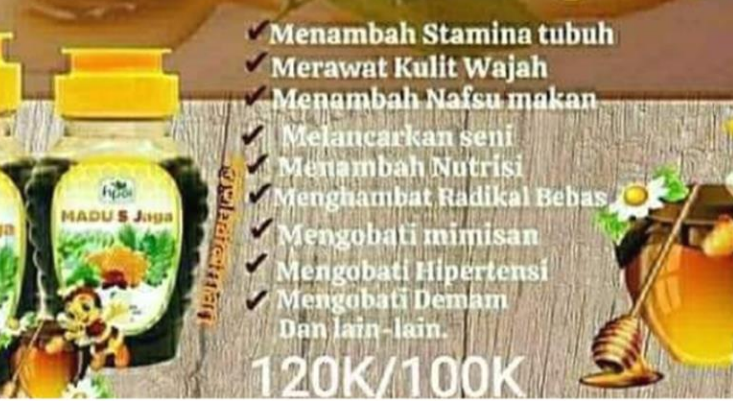

#### SOFT SELLING HARD SELLING

### WEBSITE

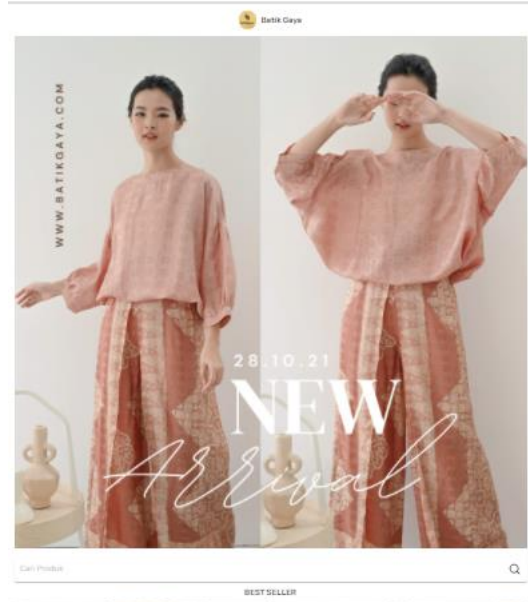

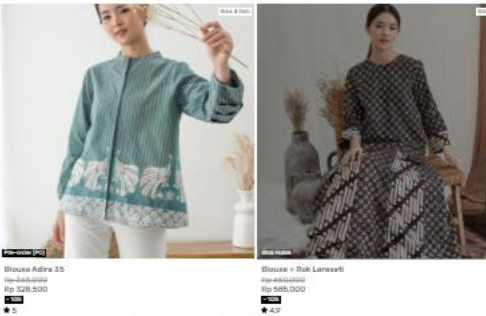

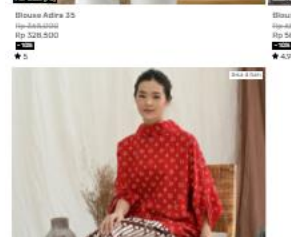

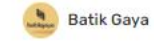

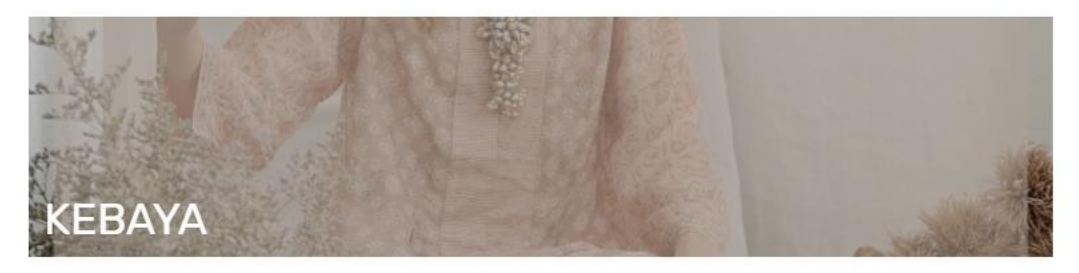

Q Cari Semua Produk

Produk Unggulan

Kategori NEW ARRIVAL

DRESS SET KEBAYA

**BLOUSE DAILY WEAR** 

Urutkan produk berdasarkan

Unggulan Terbaru

Terlama Terpopuler

Harga Terendah

Harga Tertinggi Nama Produk (A-Z)

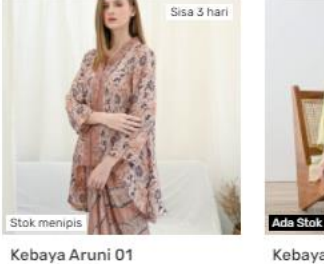

Rp 550,000

Rp 495,000

Stok menipis

Rp 650,000

Rp 585,000

 $-10%$ 

Kebaya Aruni 06

 $-10%$ <br> $\bigstar$  5

Kebaya Aruni 08 Rp 650,000 Rp 585,000  $-10%$ 

Kebaya Aruni 07<br>Rp 650,000 Rp 585,000

 $-10%$ 

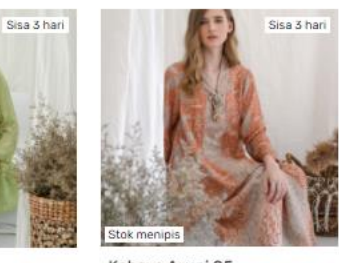

Kebaya Aruni 05 Rp 550,000<br>Rp 550,000<br>Rp 495,000

 $-10%$ <br> $\bigstar$  5

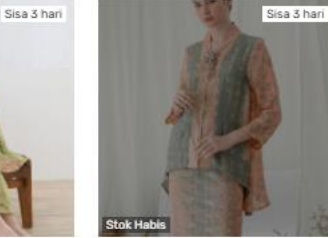

### W E B S I T E

A website is a collection of web pages and related content that is identified by a common domain name and published on at least one web server

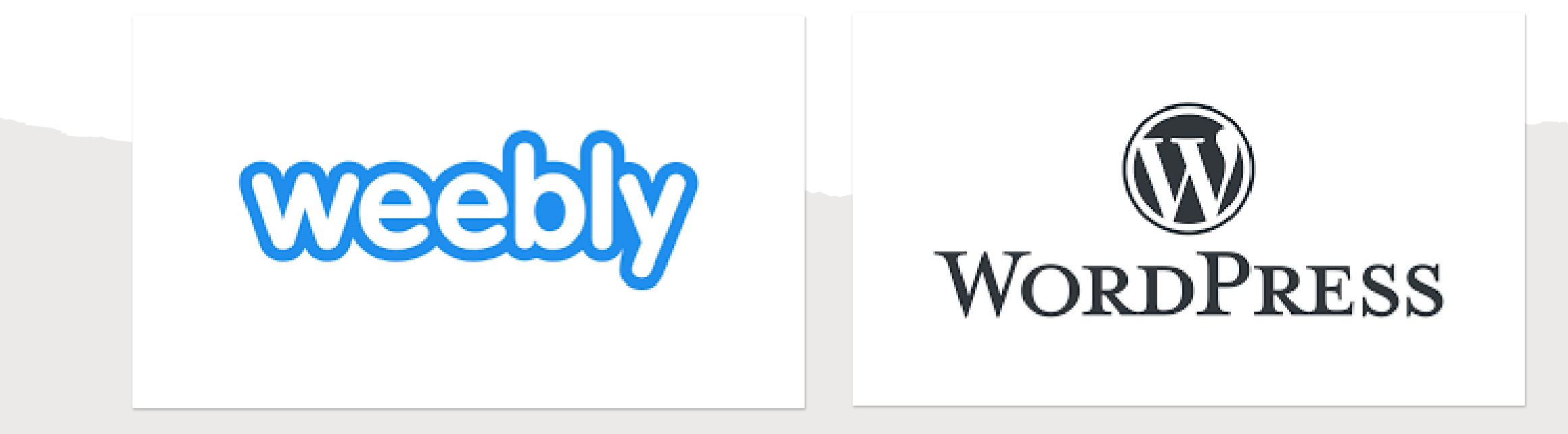

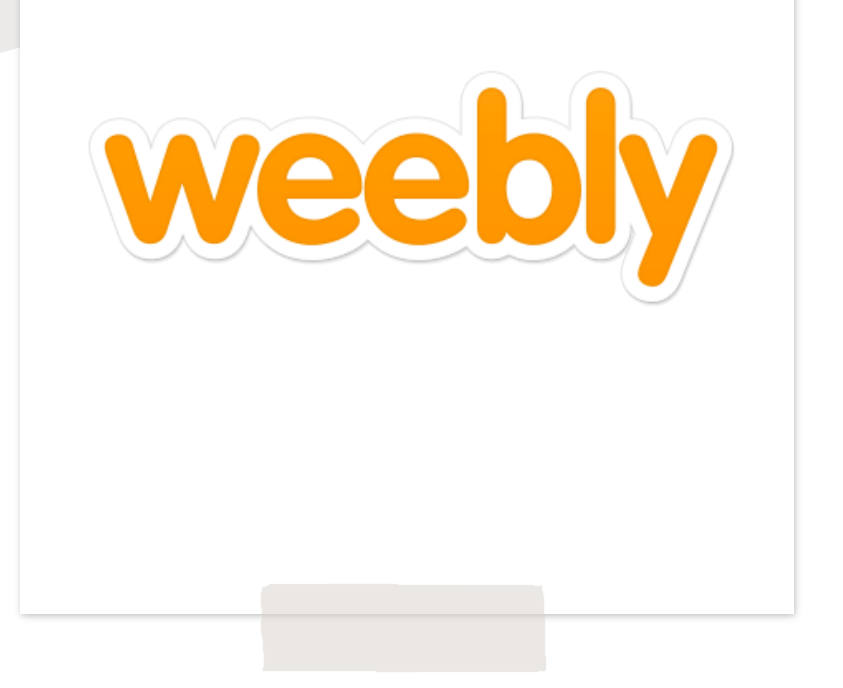

- Tampilan weebly.com *user friendly*.
- Membuat website dengan weebly sangat mudah walaupun user belum pernah membuat website.
- Weebly menyediakan subdomain gratis untuk user tanpa batasan waktu

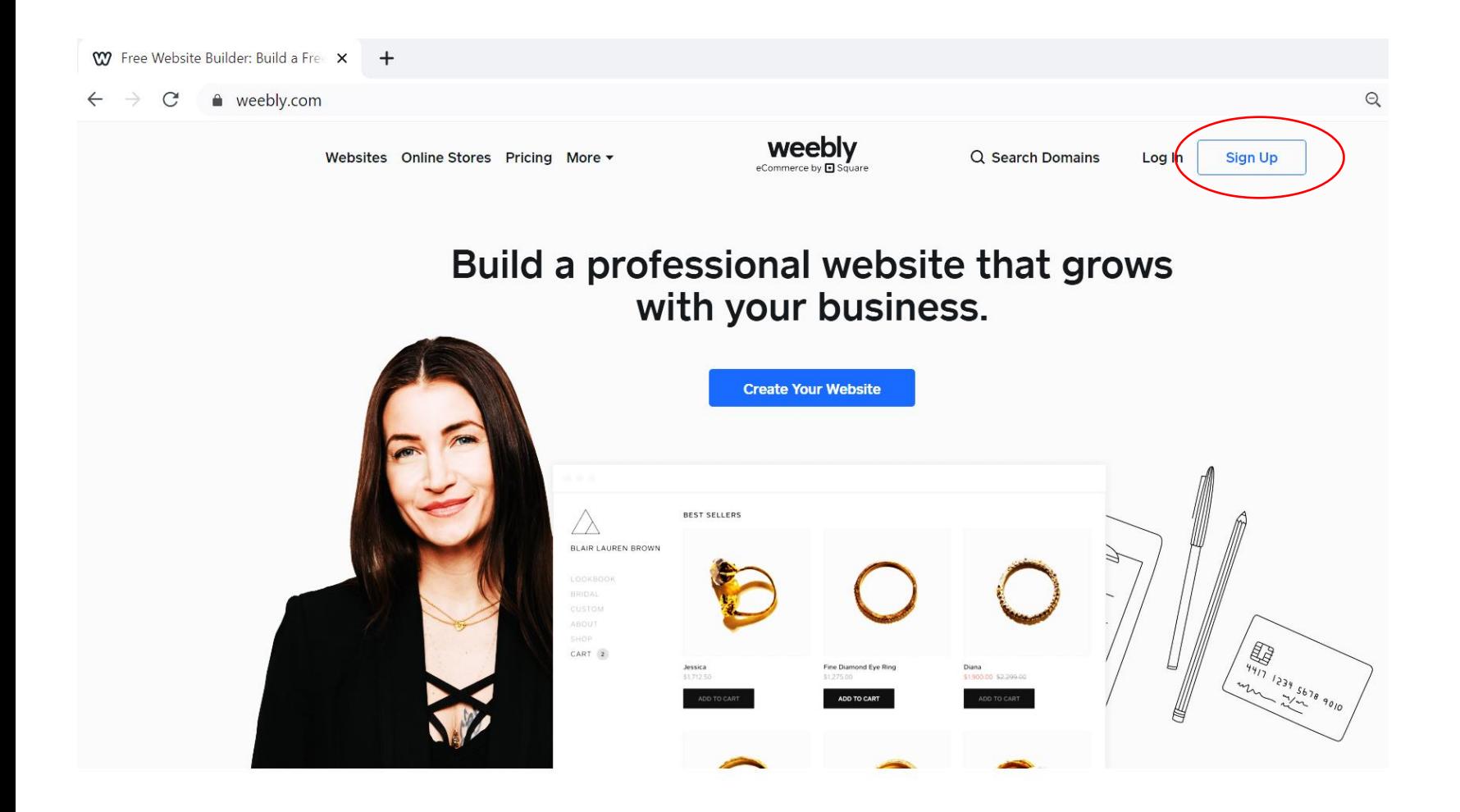

www.weebly.com

- 1. Nama Lengkap
- 2. Alamat Email
- 3. Password
- 4. Negara
- 5. Click "Sign Up for Free"

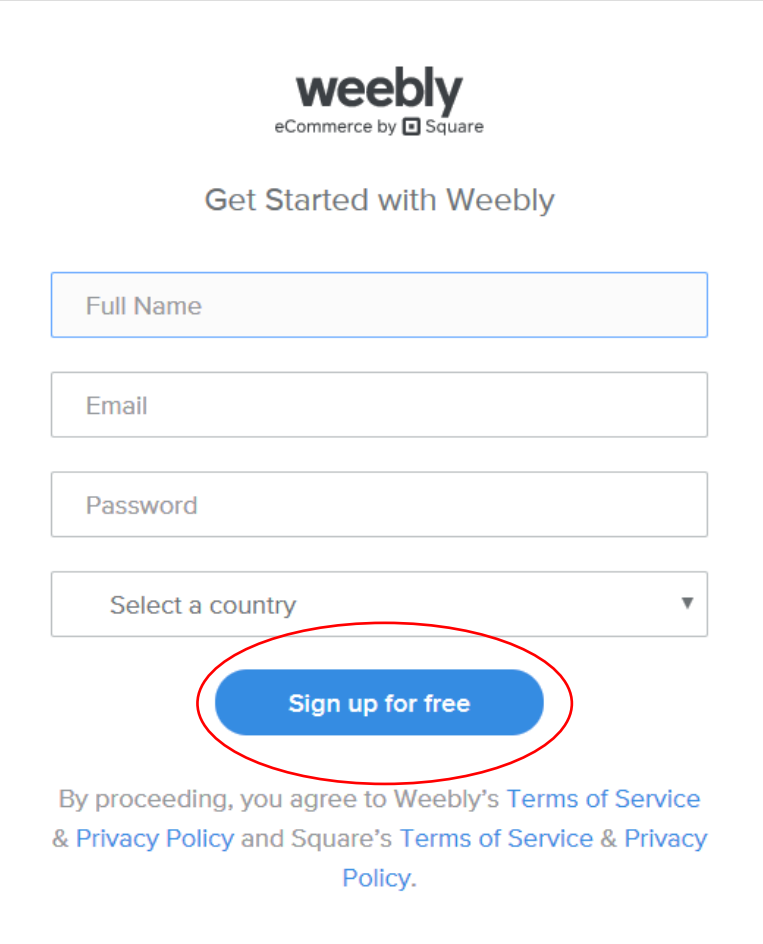

Already have an account? Log in

#### What kind of website would you like to create?

We'll provide you with the right tools to get started

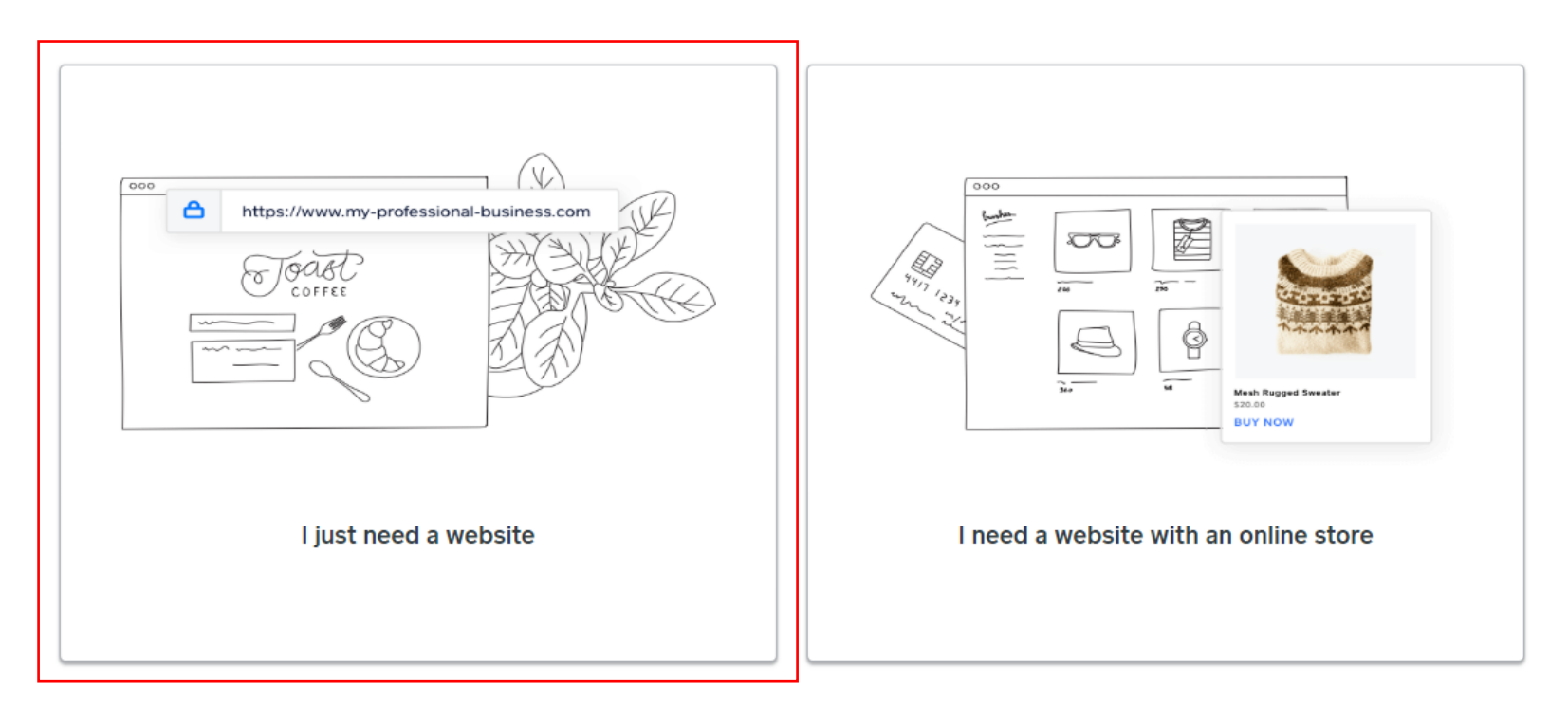

### Click "I just need a website"

Pelatihan ini ditekankan pada membuat website sebagai Landing Page yang informatif saja, bukan website yang mengolah keseluruhan transaksi.

- Website toko
- Representasi toko
- Men-display produk toko

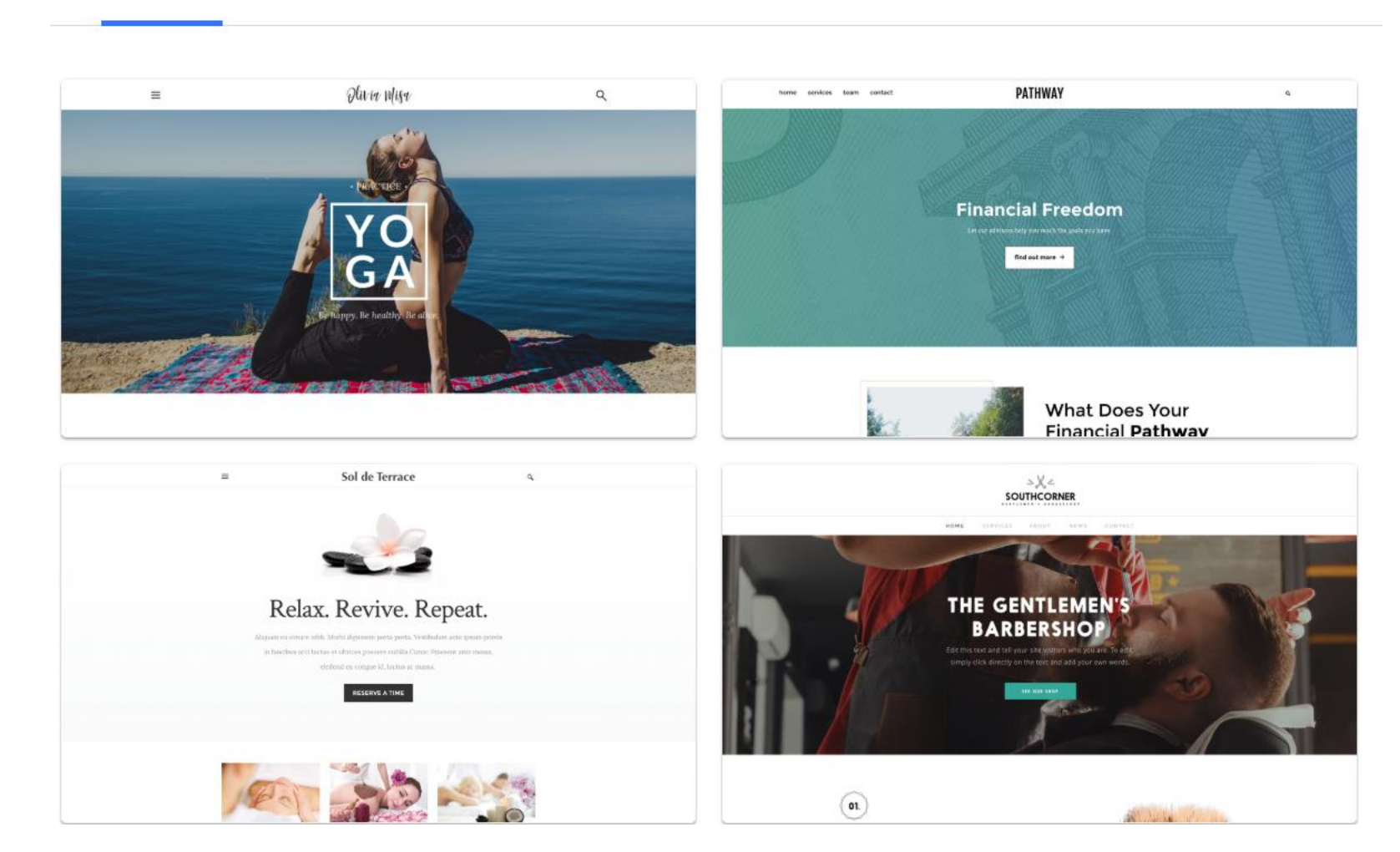

Select a Theme

Event

Blog

**Coming Soon** 

Other

Personal

**Business** 

Portfolio

# **TEMA WEBSITE**

- 1. Pilih Tema "Bussiness"
- 2. Pilih salah satu tema business yang tersedia misalnya "Barney's Burgers"

![](_page_24_Picture_0.jpeg)

![](_page_24_Picture_1.jpeg)

#### always expect

#### **GREAT TASTE, GOOD TIMES**

Here at Barney's Burgers we take pride in the quality of the meat used for each and every burger. If it's not perfect and grilled just the way you ordered it, we won't send it out. We guarantee the burger delivered to your table is the best burger you could have ordered.

SEE OUR FRESH INGREDIENTS

# THEME PREVIEW

#### local craft **BARLEY & HOPS**

No good burger is complete without that refreshing taste of local Bounder craft beer. We have over 20 beers on tap, and a full bar for your liquior lovers. From Bud light to Whiskey, we have the liquids to cwinch your thrist.

![](_page_24_Picture_9.jpeg)

SEE OUR BEER LIST

![](_page_25_Picture_0.jpeg)

# **LOCAL BURGERS DONE RIGHT**

Join us for your next meal. We get the juices flowing

**OUR MENU** 

Sura....pdf ^

 $\equiv$ 

M E N G - E D I T **WEBSITE** 

#### Click "Start Editing"

Show all

![](_page_26_Figure_0.jpeg)

A L A M AT TO KO **ONLINE** 

1. Pilih subdomain weebly (free of charge) 2. Click "Choose"

![](_page_27_Picture_0.jpeg)

A L A M A T **WEBSITE DAPAT** D I G U N A K A N

Click "Done"

### M E N G - E D I T H A L A M A N W E B S I T E

![](_page_28_Picture_1.jpeg)

![](_page_28_Picture_2.jpeg)

# MERUBAH FOTO BACKGROUND

![](_page_29_Picture_1.jpeg)

#### $\leftarrow$  $\rightarrow$  $\mathcal{C}$  $Q$ Search Google

![](_page_30_Picture_1.jpeg)

#### ZEHURA ONLINE SHOP

![](_page_31_Picture_1.jpeg)

#### **ZEHURA ONLINE SHOP**

# only the best **MENU MAKANAN** Menu makanan yang kami sajikan adalah perpaduan

masakan Eropa dan masakan tradisional Indonesia

![](_page_31_Picture_34.jpeg)

#### **TOKO ONLINE ZEHURA**

#### **LOKASI DAN WAKTU OPERASIONAL**

**SABTU DAN MINGGU** 

12.00-22.00 WIB

![](_page_32_Figure_2.jpeg)

Telp. 021 400000

![](_page_32_Figure_4.jpeg)

**SENIN** 

**TUTUP** 

# MERUBAH MAP, ALAMAT DAN WAKTU O P E R A S I O N A L

### M E RU B A H A L A M AT T O K O

![](_page_33_Figure_1.jpeg)

Jakarta Timur, Indonesia

![](_page_34_Picture_0.jpeg)

Click "Publish" untuk menyimpan perubahan yang telah dilakukan

![](_page_35_Picture_0.jpeg)

# THANK YOU

![](_page_36_Picture_1.jpeg)